CALIBRE USER GUIDE

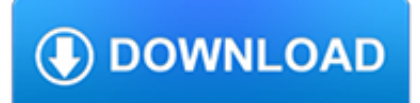

### **calibre user guide pdf**

View and Download TAG HEUER Calibre 36 user manaul online. Watch. Calibre 36 Watch pdf manual download.

### **TAG HEUER CALIBRE 36 USER MANAUL Pdf Download.**

View and Download TAG HEUER AQUARACER CALIBRE S REGATTA user manual online. TAG Heuer Aquaracer Calibre S Regatta chronograph. AQUARACER CALIBRE S REGATTA Watch pdf manual download.

## **TAG HEUER AQUARACER CALIBRE S REGATTA USER MANUAL Pdf**

Editing e-books¶. calibre has an integrated e-book editor that can be used to edit books in the EPUB and AZW3 (Kindle) formats. The editor shows you the HTML and CSS that is used internally inside the book files, with a live preview that updates as you make changes.

### **Editing e-books — calibre 3.40.1 documentation**

Contents. What formats does calibre support conversion to/from? What are the best source formats to convert? I converted a PDF file, but the result has various problems?

### **Frequently Asked Questions — calibre 3.40.1 documentation**

Release: 3.33.1 [19 Oct, 2018] New features. Driver for the new Kobo Forma; PDF Output: Add a new 'page number map' setting to easily modify page numbers as needed in headers/fotters and the generated inline table of contents.

#### **calibre - What's new**

Post updated on 10 August, 2015 About calibre. Calibre is a free, open source, ebook management and conversion utility created and maintained by Kovid Goyal.

### **DeDRM plugin for calibre: the simplest option for removing**

The Portable Document Format (PDF) is a file format developed by Adobe in the 1990s to present documents, including text formatting and images, in a manner independent of application software, hardware, and operating systems. Based on the PostScript language, each PDF file encapsulates a complete description of a fixed-layout flat document, including the text, fonts, vector graphics, raster ...

### **PDF - Wikipedia**

This wikiHow teaches you how to open and read an EPUB (also known as "eBook") file on your computer or mobile platform, including a Kindle. If opening the EPUB file sounds like too much work for your preferred platform, you can also convert the file into a PDF, which is readable on virtually any platform.

### **6 Simple Ways to Open EPUB Files - wikiHow**

Among bunches of Calibre plugins, the DeDRM eBook DRM Removal plugin is the hottest. Within 3 steps you can download and use it on Calibre.

### **Calibre DRM Removal Plugins - Epubor.com**

A PDF file is a Portable Document Format file. Learn how to open a .PDF file or convert a PDF file to DOCX, JPG, or some other file format.

### **PDF File (What It Is and How to Open One) - Lifewire**

How to pick the best PDF to Mobi converter? Here's a comparison of top 5 PDF to Mobi converters for Mac and Windows. Read on.

### **Top 3 PDF to Mobi Converters | Wondershare PDFelement**

There's a generic PID only for Kindle 1, Kindle 2 with early firmware, of Kindle for iOS. Kindle 2 with latest firmware, Kindle Keyboard, Kindle Touch, Kindle non-Touch, and current versions of Kindle for Mac & Kindle for PC DO NOT have a PID that will decode all books downloaded for them.

### **How to Add a Kindle DRM-Removal Plugin to calibre | The**

The Standards and Testing Program is sponsored by the Office of Science and Technology of the National Institute of Justice (NIJ), Office of Justice Programs, U.S. Department of Justice.

### **Ballistic Resistance of Body Armor NIJ Standard-0101**

Remove DRM from Kindle ebook. Kindle DRM Removal quickly and easily remove kindle drm protection, user can read Kindle ebook on Kobo, Sony Reader, or convert to PDF format without limitation.

## **eBook DRM Removal - eBook Converter - Convert DRM ebook to**

?DeDRM plugin for calibre: the simplest option for removing DRM from most ebooks

## **DRM Removal Tools for eBooks | Apprentice Alf's Blog**

Test Generation and Design for Test Using Mentor Graphics CAD Tools

### **Test Generation and Design for Test - Auburn University**

We offer many of our books in the EPUB, MOBI, and PDF formats. EPUB is a format compatible with many smartphones and eReader devices. MOBI is the native format for all Kindle eReaders and tablets.

### **eBook Formats FAQ | Peachpit**

Here are some simple steps on how to add an ePub or PDF file to the Kobo ereader. To add ePUB or PDF books to your eReader using a Windows computer 1. Connect your eReader to your computer using the USB cable. Your eReader will prompt you to either keep reading or manage your library.

### **How to add an ebook (ePUB or PDF) to a Kobo ereader**

How to convert PDFs online on any device. You can easily convert PDF documents online and for free using online PDF converter. You can get in a good read without ...

### **How to download a free PDF of any book - Quora**

huglu shotguns hayes & associates ltd is the exclusive nz importer & distributor of huglu shotguns and we have a variety of shotgun models in stock -

### **MARCH 2019 - Hayes & Associates Firearms Sales NZ**

Best eBooks Software provider, remove DRM from ePUB, PDF, AZW, PRC with easy. Read eBooks on iPad, Sony Reader, Nook, Kobo with no limitation.

### **eBook DRM Removal, Remove DRM from ePUB PDF AZW etc**

The M2 Machine Gun or Browning .50 Caliber Machine Gun is a heavy machine gun designed toward the end of World War I by John Browning.Its design is similar to Browning's earlier M1919 Browning machine gun, which was chambered for the .30-06 cartridge. The M2 uses the much larger and much more powerful .50 BMG cartridge, which was developed alongside and takes its name from the gun itself (BMG ...

### **M2 Browning - Wikipedia**

MNX-240 AutoFormer Instructions AUTOTRANSFORMER Model MNX-240 MidNite Solar 17722 – 67th Ave Ne. Arlington Wa 98223 360.403.7207 www.midnitesolar.com

### **AUTOTRANSFORMER Model MNX-240**

Versatile. Ubooquity supports many types of files, with a preference for ePUB, CBZ, CBR and PDF files. Metadata from library management software Calibre and ComicRack are also supported.

### **Home - Ubooquity - Vae Mendis - Software Design**

Project Gutenberg. Project Gutenberg is the grand daddy of free ebook web sites. Started by Michael Hart in the 1970s the

original collection was a small assortment of books that Hart hand typed in order to digitize classic works of literature.

## **How to Find Thousands of Free Ebooks Online**

Completed modules are in bold. Other modules and translations into official UN languages are forthcoming. SERIES 01 - Introduction to ISACS 01.10 Guide to the application of ISACS

### **Standards Modules | International Small Arms Control**

Hallowell & Co., Livingston, Montana. Firearms Dictionary Gun Glossary Collectors Guns Encyclopedia Terms Definitions Illustrated Sporting Shotgun Rifle Shooting Terminology Lexicon Hundreds of fine vintage and collectible sporting guns for sale. Rifles, Pistols, Shotguns, Double Rifles, Colt, Winchester, Purdey, Parker, firearms.

### **Firearms dictionary, gun terms, firearms glossary, gun**

Wednesday, December 5, 2018 at 7pm . Topic: Learn how Crypto-Currency work, a basic guide for beginners part 2 Presenter: Robert Lefebvre This will be the next lesson in crypto-currency technology

# **GoLug**

Being able to read from whatever screen you like is the key though, and thus having a good epub reader for your Windows PC is critical. This is a list of some of the best epub readers for Windows 10, 8, 7 and other previous versions.

### **10 best Windows 10 ePub readers for book lovers (that don**

LUPIN is the Loughborough University Research Information System which enables staff and students to store and manage the metadata for all research outputs. LUPIN data is used for a range of internal reporting purposes, including preparations for the Research Excellence Framework, and also provides the automatic 'Featured Publications' feed on academic staff web pages.